# **KONTAKTLINSEN-WEBSHOP**

Kontaktlinsen & Pflegemitteln einfach und jederzeit bestellen, über Ihr persönliches Kundenkonto in unserem Webshop - auch per Web App auf Ihrem Smartphone.

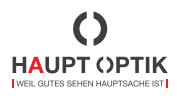

### **Haupt Optik**

Flecken 22 6023 Rothenburg 042 282 05 60 info@haupt-optik.ch

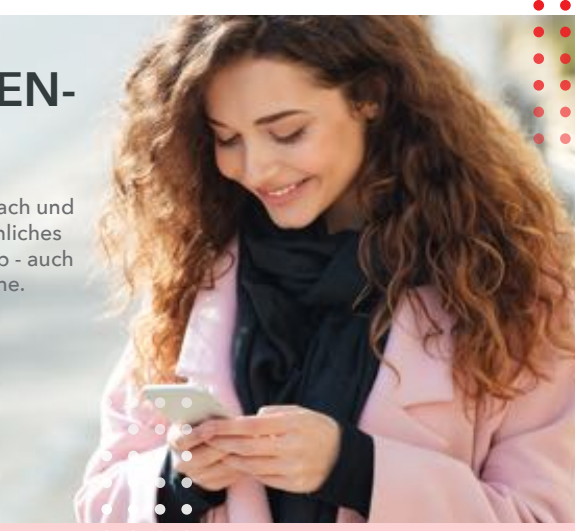

Besuchen Sie unseren Kontaktlinsen-Webshop unter: https://haupt.lenshub.ch, oder installieren Sie unsere Web App auf Ihrem Smartphone.

#### Wie funktioniert unser Kontaktlinsen-Webshop?

In unserem Webshop erhalten Sie Ihr persönliches Kundenkonto, indem Ihre Kontaktlinsen in Ihrer Stärke und Ihr Pflegemittel schon für Sie hinterlegt sind. So können Sie zu jeder Zeit bequem bestellen. Holen Sie Ihre Bestellung bei uns im Geschäft ab oder lassen Sie sich Ihr Paket entspannt nach Hause schicken.

#### Ihre Vorteile

- Sie könnne mit nur wenigen Klicks Ihre Kontaktlinsen bequem und zu jeder Zeit bestellen.
- Kein Login erforderlich. Nehmen Sie mit E-Mail Adresse oder Handynummer Zugriff auf unseren Webshop.
- Alle Bestellungen im Überblick.
- Praktische Linsenaustausch-Erinnerung.
- Liederadressen selber verwalten können.

#### Wie können Sie unseren Kontaktlinsen-Webshop nutzen?

Sie können mit jedem internetfähigen Gerät auf unseren Webshop zugreifen. Dies ist unsere Webshop-Adresse: https://haupt.lenshub.ch

## Wir freuen uns auf Ihre Anmeldung

So installieren Sie unsere Kontaktlinsen-Webshop als Web-App in nur wenigen Schritten auf Ihrem Smartphone (unabhängig vom Betriebssystem)

Fordern Sie Ihren persönlichen Installationslink bei uns an.

Sie erhalten eine SMS mit Ihrem persönlichen Zugangslink auf den Sie drauf klicken.

3

Folgen Sie den Anweisungen auf Ihrem Bildschirm, um die Web App zu installieren.

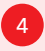

Sie finden das Icon der Web App auf Ihrem Bildschirm.